# ΤΕΧΝΙΚΕΣ ΑΝΤΙΚΕΙΜΕΝΟΣΤΡΑΦΟΥΣ ΠΡΟΓΡΑΜΜΑΤΙΣΜΟΥ

Εισαγωγή στη Java III

# Ισότητα Strings

Τι θα τυπώσουν τα παρακάτω?

```
class StringTest{
   public static void main(String args[])
 {
        String x1 = "java";
        String y1 = "java";
        System.out.println("1. " + (x1==y1));
        String x2 = new String("java");
        String y2 = new String("java");
        System.out.println("2. " + (x2==y2));
        System.out.println("3. " + (x1 == "java"));
        System.out.println("4. " + (x2 == "java"));
        System.out.println("5. " + x1.equals(x2));
        System.out.println("6. " + x2.equals("java"));
 }
}
                                                           1. true
                                                           2. false
                                                           3. true
                                                           4. false
                                                           5. true
                                                           6. true
```
Για την σύγκριση Strings **ΠΑΝΤΑ** χρησιμοποιούμε την μέθοδο equals.

# String Interning

- Γιατί συμβαίνει αυτό?
	- Ο τελεστής == μεταξύ δύο αντικειμένων εξετάζει αν πρόκειται για την ίδια θέση μνήμης.
	- Το JVM gια κάθε string value που εμφανίζεται δημιουργείται ένα αντικείμενο, το οποίο ονομάζεται intern string, και το οποίο κρατάει αυτή την τιμή.
	- Η εντολή **String x1 = "java";** κάνει το **x1** να δείχνει στη θέση που είναι αποθηκευμένη η τιμή **"java"**
	- Γι αυτό (**x1 == x2**) επιστρέφει true.
	- Όλα αυτά θα είναι πιο ξεκάθαρα όταν θα μιλήσουμε για αναφορές.

# Wrapper classes

- Για κάθε βασικό τύπο η Java έχει και μία wrapper class:
	- Integer class
	- Double class
	- Boolean class
- Οι κλάσεις αυτές έχουν κάποιες μεθόδους και πεδία που μπορεί να μας είναι χρήσιμα
	- Κατά κύριο λόγο μετατροπή από και προς string
	- Τη μέγιστη και την ελάχιστη τιμή κάθε τύπου

#### Παράδειγμα

**}**

```
class WrapperTest{
 public static void main(String argsp[])
   {
     int i = Integer.valueOf("2");
     double d = Double.parseDouble("2.5");
     System.out.println(i*d);
     Integer x = 5;
     Double y = 2.5;
     String s = x.toString() + " " + y.toString();
     System.out.println(s);
     System.out.println(Integer.MAX_VALUE);
 }
```
#### Το if-else statement

- Το if-else statement δουλεύει καλά όταν στο condition θέλουμε να περιγράψουμε μια επιλογή με δύο πιθανά ενδεχόμενα.
- Τι γίνεται αν η συνθήκη μας έχει πολλά ενδεχόμενα?

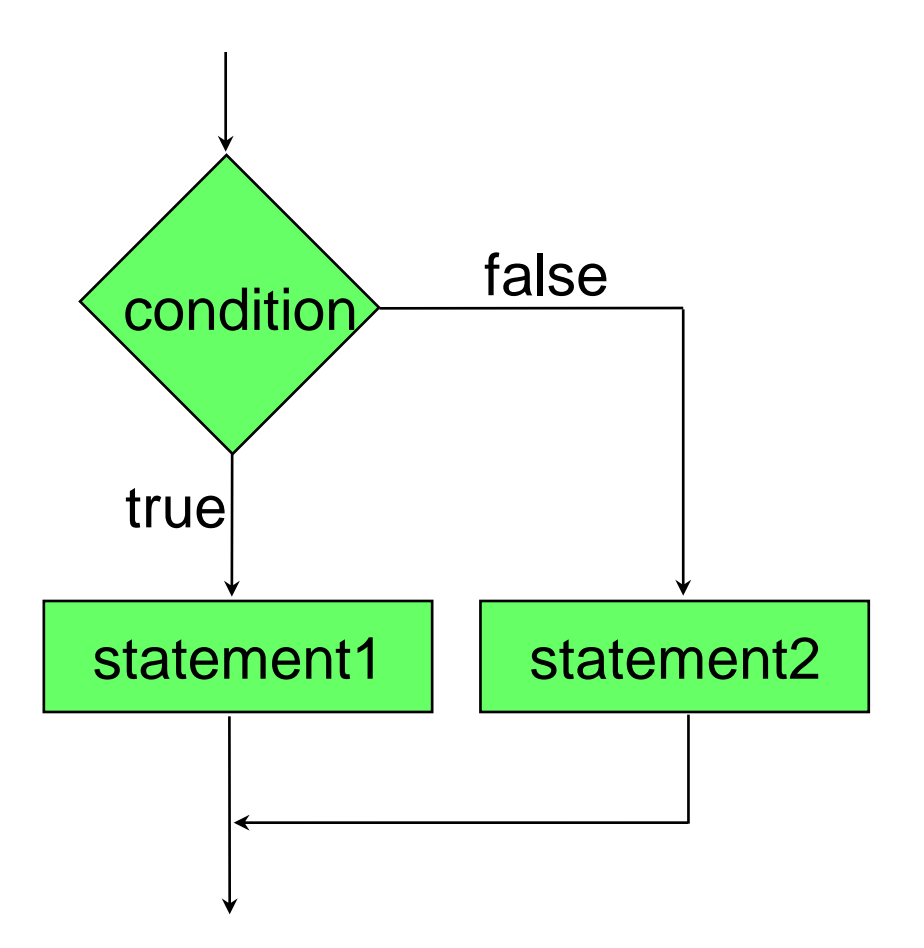

## Switch statement

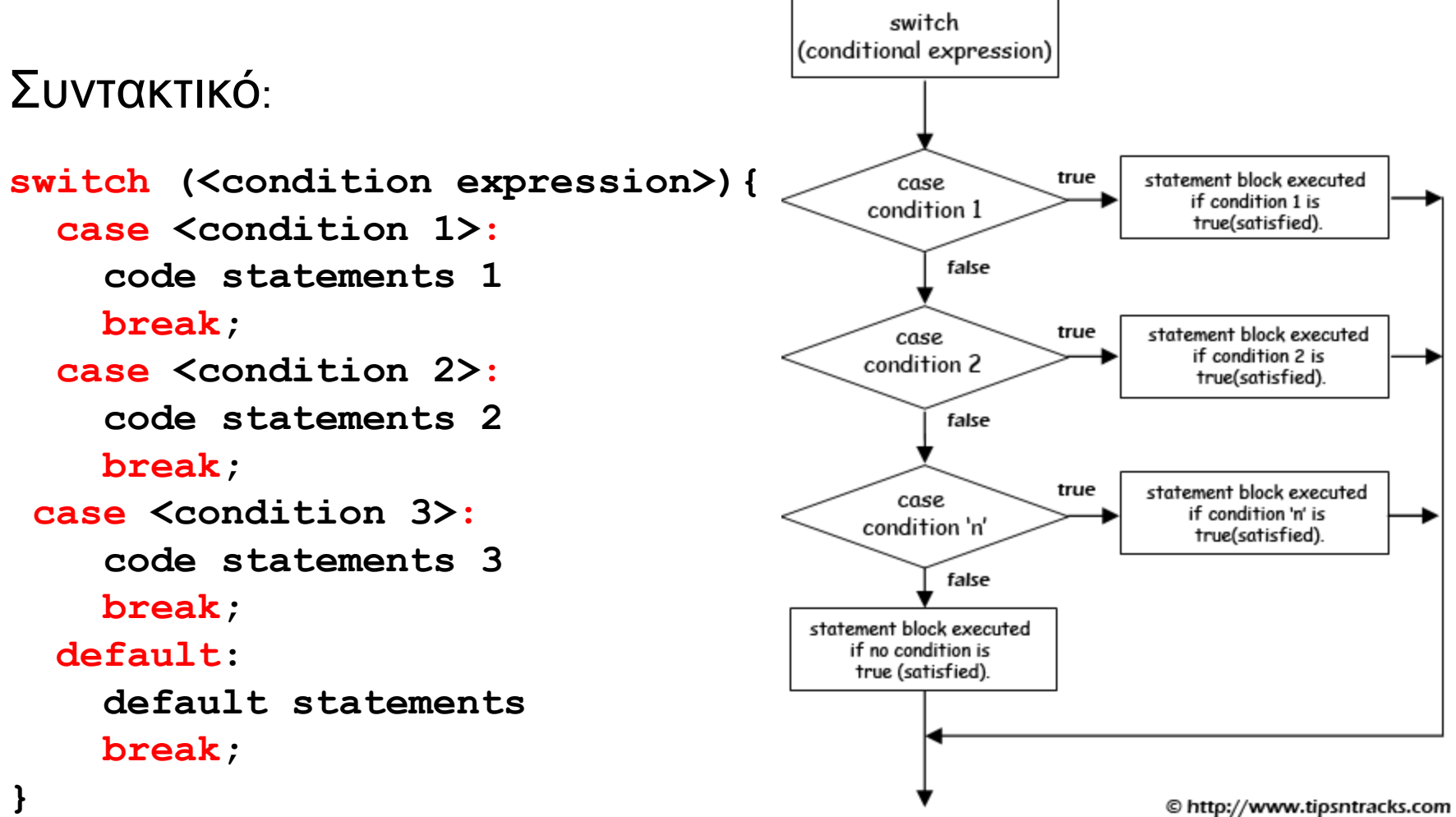

© http://www.tipsntracks.com

# Παράδειγμα

• Ένα πρόγραμμα που να εύχεται καλημέρα σε τρεις διαφορετικές γλώσσες ανάλογα με την επιλογή του χρήστη.

```
import java.util.Scanner;
```
 **}**

**}**

```
class SwitchTest{
   public static void main(String args[])
 {
     Scanner input = new Scanner(System.in);
     String option = input.next();
     switch(option){
       case "GR":
       case "gr":
        System.out.println("kalimera");
        break;
       case "EN":
       case "en":
        System.out.println("good morning");
        break;
       case "FR":
       case "fr":
        System.out.println("bonjour");
        break;
       default:
        System.out.println("I do not speak this language. " + 
                         "Greek, English, French only");
 }
```
# Πίνακες

- Πολλές φορές έχουμε πολλές μεταβλητές του ίδιου τύπου που συσχετίζονται και θέλουμε να τις βάλουμε μαζί.
	- Τα ονόματα των φοιτητών σε μία τάξη
	- Οι βαθμοί ενός φοιτητή για όλα τα εργαστήρια.
- Για το σκοπό αυτό χρησιμοποιούμε τους πίνακες.
- Ορισμός πίνακα:
	- int  $\Box$  myArray1 = {10,20}; // αρχικοποιημένος πίνακας
	- int myArray2 $[]$  = new int $[2]$ ;
	- Δημιουργούν δύο πίνακες 2 θέσεων (length 2) που κρατάνε ακέραιους
- Οι πίνακες ορίζονται με ένα μέγεθος (length) και αυτό δεν αλλάζει
- Στη Java ένας πίνακας είναι ένα αντικείμενο και έχει properties
	- System.out.println(myArray2.length);
	- Τυπώνει το μέγεθος του πίνακα.

#### Προσβαση των στοιχείων του πίνακα

- Προσοχή! Τα στοιχεία του πίνακα αριθμούνται από το 0…length-1 (OXI 1…length)
	- $\cdot$  int myArray  $[$ ] = {10,20,30,40,50};

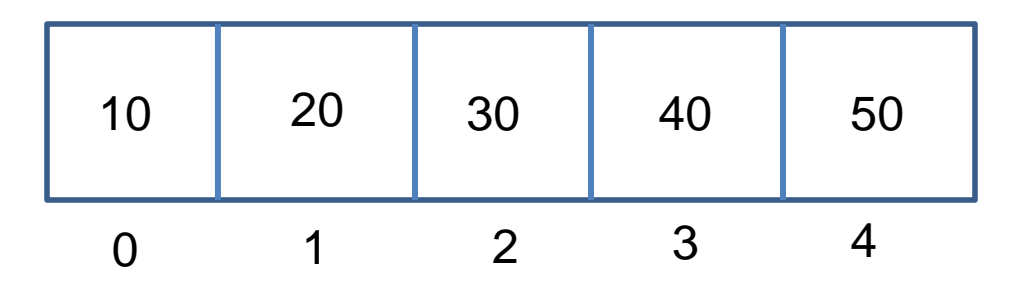

- Για να προσπελαύνουμε το δεύτερο στοιχείο του πίνακα
	- **myArray[1] += 5;**
	- **System.out.prinln(myArray[1]);**

### Πίνακες

```
public class TestArrays1 {
    public static void main(String [] args){
      int arr0[]; // int[] arr0;
      int arr1 [] = {1, 2, 3, 4}; 
     for (int i = 0; i < \text{arr1.length}; i +1) {
           System.out.println(arr1[i]);
       }
       int arr2[] = new int [10];
      for (int i = 0; i < \text{arr2.length}; i + j {
           arr2[i] = i+1;
   } 
      arr0 = arr2;
 }
}
```
# Πολυδιάστατοι πίνακες

- Μπορούμε να ορίσουμε και πολυδιάστατους πίνακες
	- **int myArray1[][] = {{10,20},{2,3}};**
	- **int myArray2[][] = new int[2][3];**
- Ένας δισδιάστατος πίνακας είναι ένας πίνακας από πίνακες.
	- **int myArray3[][] = new int[2][]**
	- **myArray3[0] = new int[3]**
	- **myArray3[1] = new int[3]**
- O πίνακας μπορεί να είναι ασύμμετρος
	- **myArray3[1] = new int[5]**
- Τι παίρνω για τα παρακάτω?
	- **System.out.println(myArray3.length);**
	- **System.out.println(myArray3[1].length);**

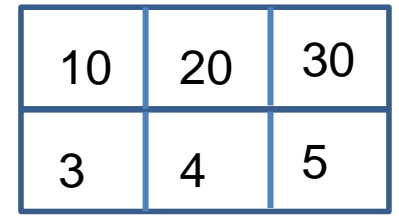

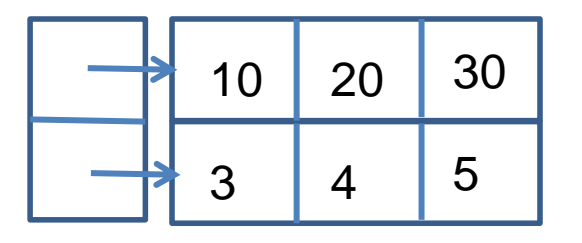

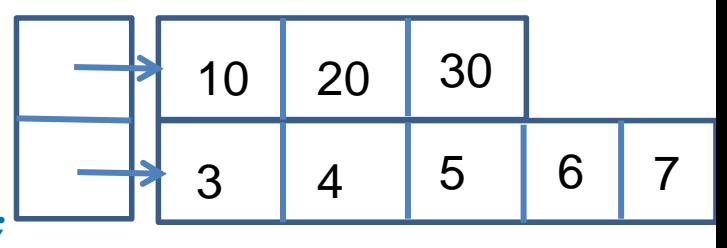

#### Πίνακες

 **}**

**}**

```
public class TestArrays2 {
       public static void main(String [] args){
              int arr3[][] = {{1, 2, 3}, {3, 4, 5}};
              int arr4[][] = new int [10][20]; 
              arr4 = arr3;
              System.out.println(arr3.length + " " 
                    + arr3[0].length);
              int arr5[][] = new int[2][];
              arr5[0] = new int[3];
              arr5[1] = new int[5];
Τυπώνει "2 3"
                                      Ασύμμετρος πίνακας
```
# Παράδειγμα με strings και πίνακες

• Φτιάξτε ένα πρόγραμμα που να διαβάζει γραμμές από κείμενο και να ψάχνει ένα όνομα μέσα στο κείμενο.

```
import java.util.Scanner;
class LookFor
    public static void main(String args[])
 {
      String name = "default";
      if (args.length == 1)
      {
             name = args[0];
      }
      Scanner input = new Scanner(System.in);
      String line = input.nextLine();
      String [] words = line.split(" ");
      for (int i =0; i < words.length; i ++)
      {
           if (name.equals(words[i])){
             System.out.println(name + " found it at " + i);
       }
      }
 }
```
**{**

**}**

# CLASSES AND OBJECTS

# Hello World

- Θα κάνουμε το ίδιο ακριβώς πρόγραμμα αλλά αυτή τη φορά θέλουμε «κάποιος» να πει το hello world.
	- Θέλουμε μια οντότητα που να μπορεί να πει κάτι
- Πως θα το κάνουμε?
	- Θα ορίσουμε μια κλάσση Person.
	- Τα αντικείμενα αυτής της κλάσης θα μπορούν να μιλήσουν

#### Hello World Revisited

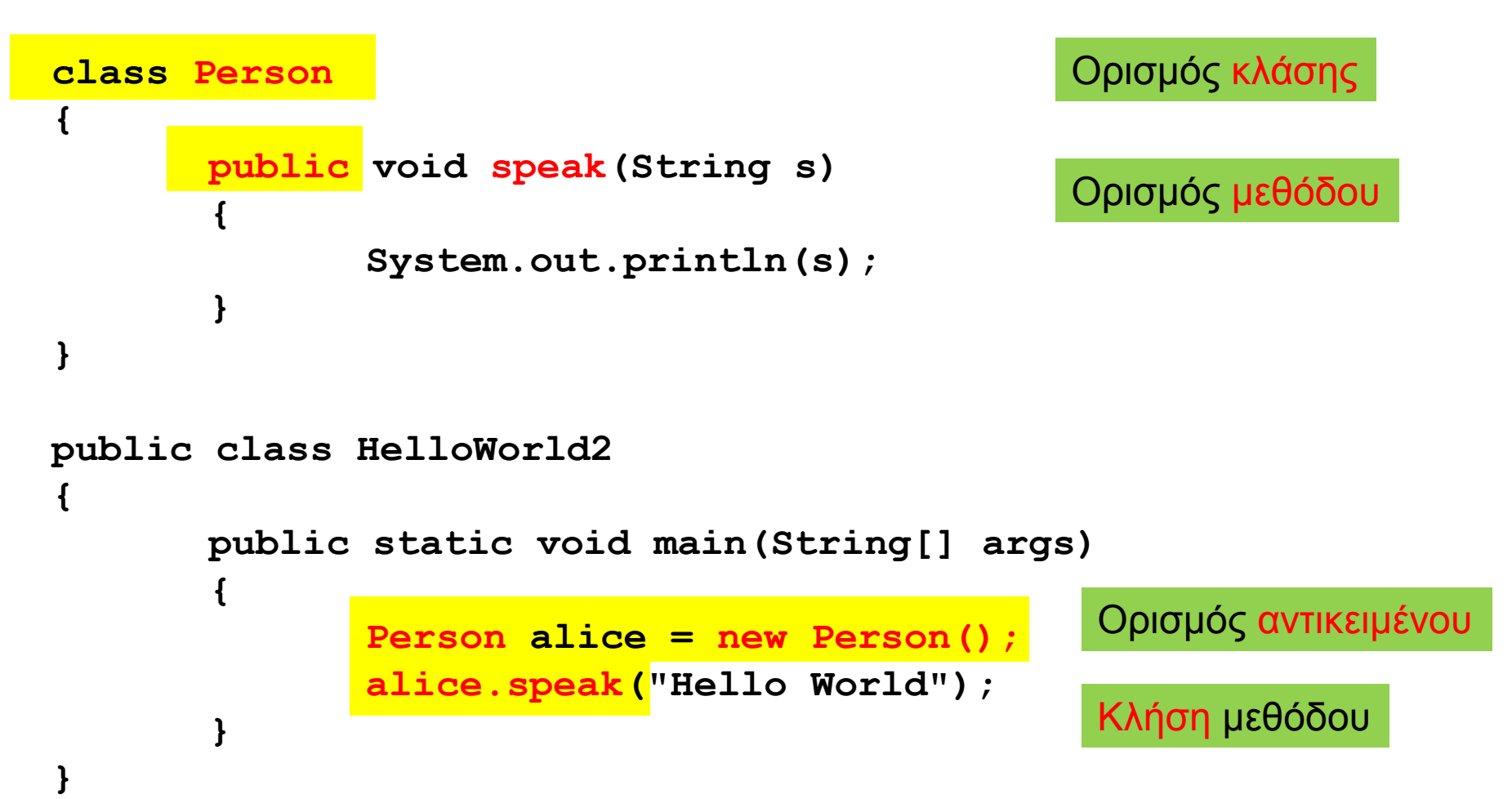

## Πιο σύνθετο παράδειγμα

- Το αντικείμενο που ορίσαμε έχει μεθόδους αλλά όχι χαρακτηριστικά (πεδία)
- Ενας άνθρωπος έχει χαρατηριστικά, π.χ. ένα όνομα.

#### Hello World re-revisited

```
class Person
{
     private String name;
     public Person(String n){
        name = n;
 }
     public void speak(String s){
        System.out.println(name+":"+s);
     }
}
```
private: Η μεταβλητή name είναι ορατή μόνο από τις μεθόδους τις κλάσης

Constructor: μια μέθοδος με το ίδιο όνομα όπως και η κλάση και χωρίς επιστρεφόμενη τιμή (ούτε void)

```
public class HelloWorld3
{
     public static void main(String[] args){
        Person alice = new Person("Alice");
        alice.speak("Hello World");
     }
}
```
Constructor: καλείται όταν δημιουργείται το αντικείμενο και μόνο τότε

# Παραδειγμα

• Ένα πρόγραμμα που να παίρνει το ύψος και το βάρος ενός άνθρωπου κα να τυπώνει το λόγο τους.